Zurück an: Notariat Rothenbaumchaussee Notare Dr. André Görner und Dr. Ingrid Naumann Rothenbaumchaussee 80c 20148 Hamburg Telefax: +49 (0) 40 36 11 18 422 Email: post@notariat-rb.de **SB:** /Notar

### **Vorbereitung eines Testaments**

### **1. Erblasser**

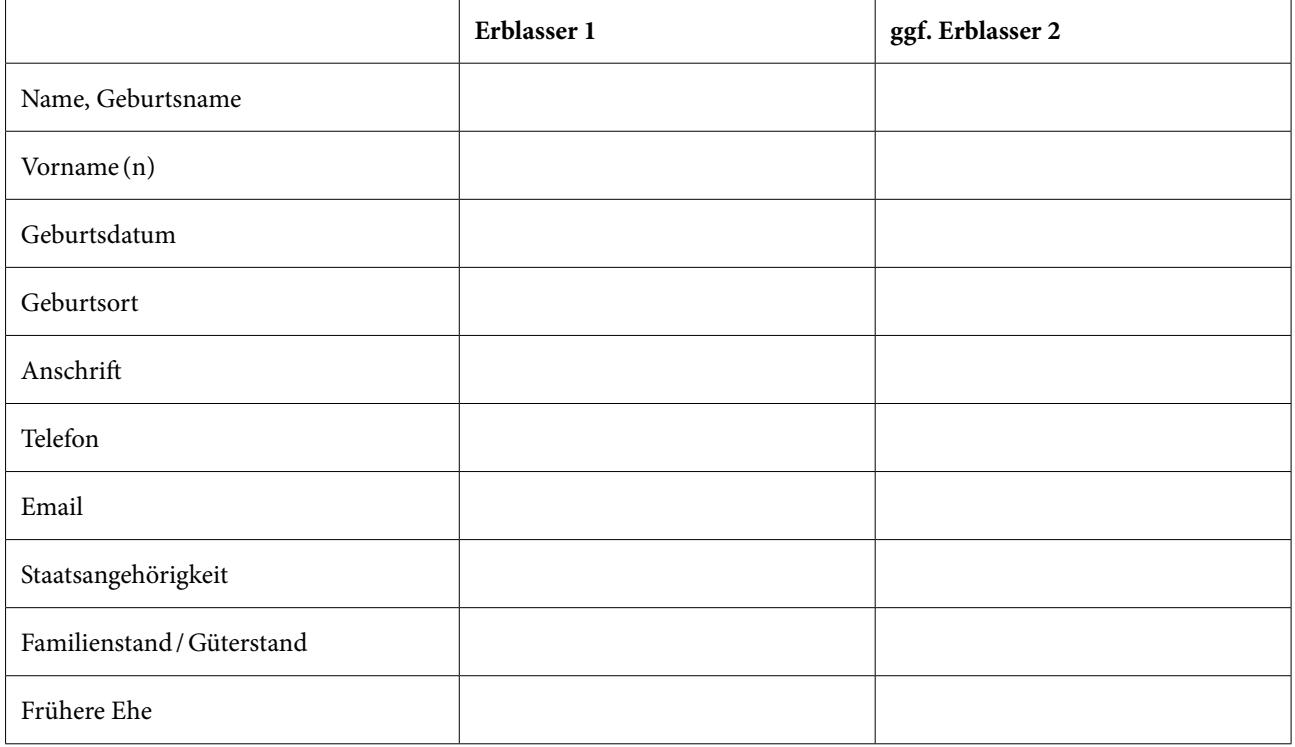

### **2. Familie**

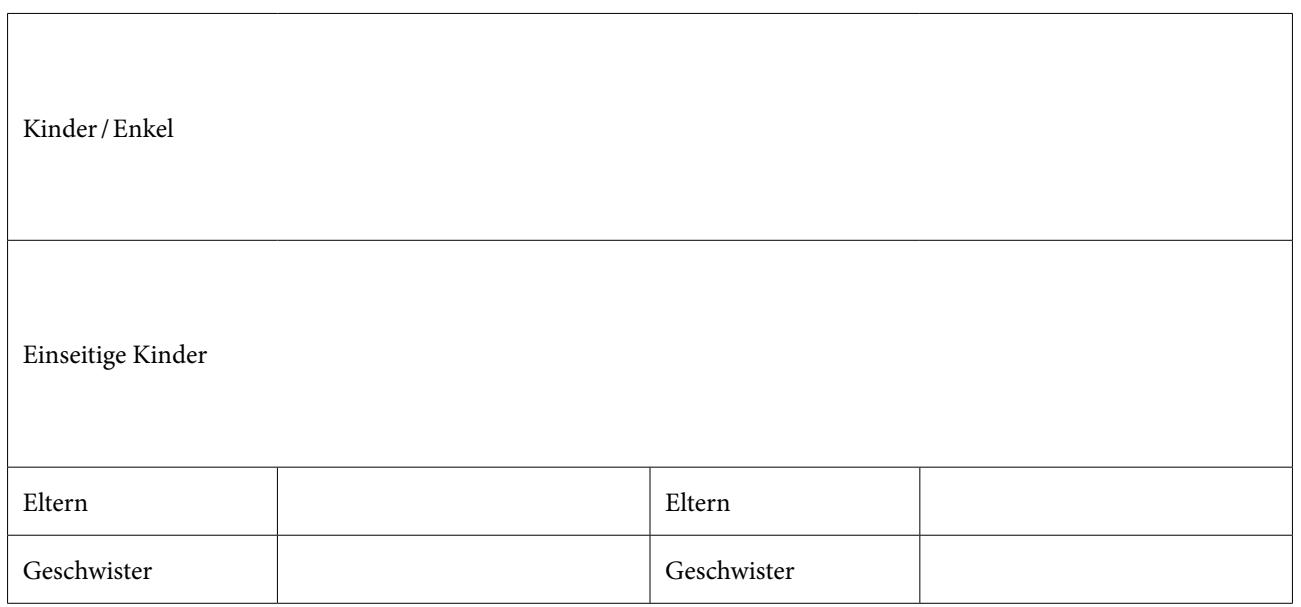

1

# **3. Vermögen**

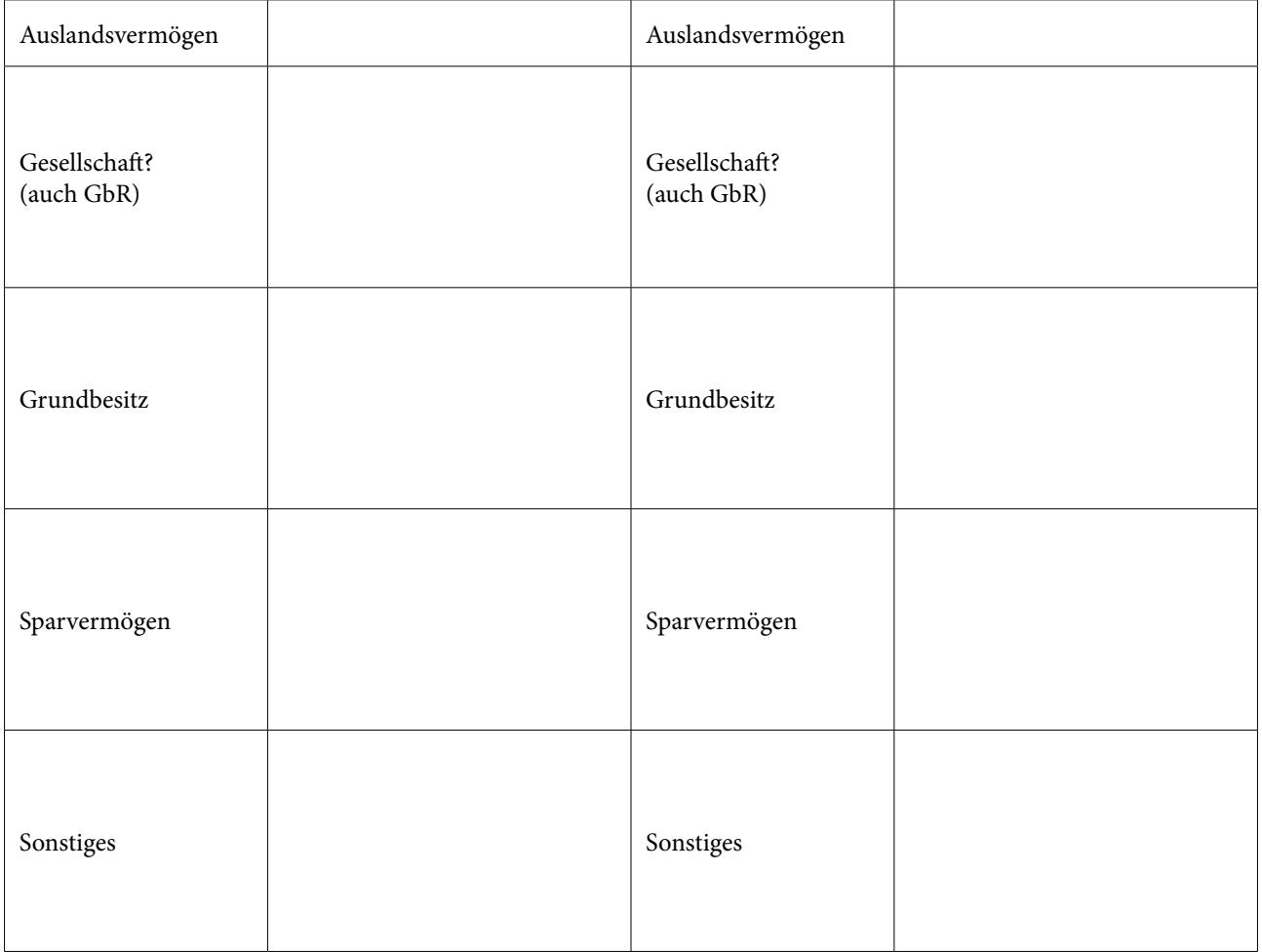

# **4. Eigene Überlegungen/Gewünschte Regelungen:**

#### **5. Terminwunsch**

Für einen Notartermin bestehen folgende Terminwünsche:

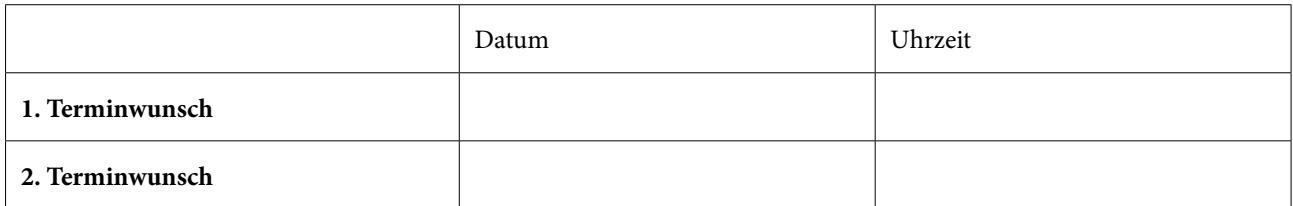

Diese Terminwünsche versuchen wir in weitest möglichem Umfang zu berücksichtigen.

### **6. Entwurfsauftrag**

Hiermit beauftrage ich den Notar Dr. André Görner / die Notarin Dr. Ingrid Naumann, LL.M. (Harvard) mit der Vorbereitung eines Testamentsentwurfs und bitte um dessen Übersendung. Ich trage die Kosten des Entwurfs, wenn es nicht zu einer Beurkundung kommt.

<u> ---------------------</u>-

Ort, Datum Name

-----------------------